*Possibilité de voir ces gabarits p. 31 du même fichier exercice A (en haut, à droite)*

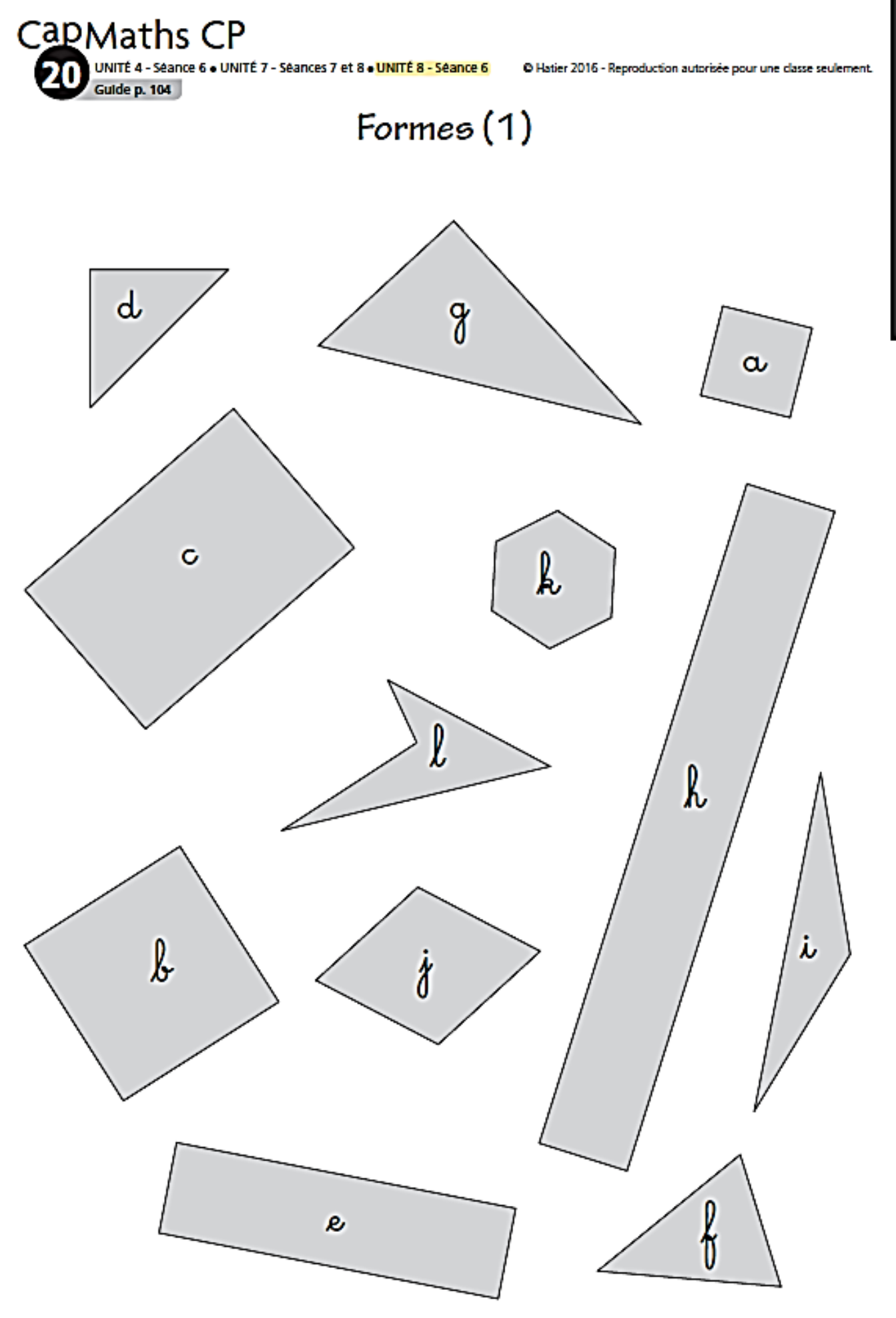